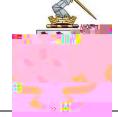

•

•

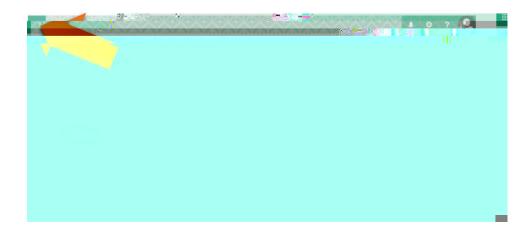

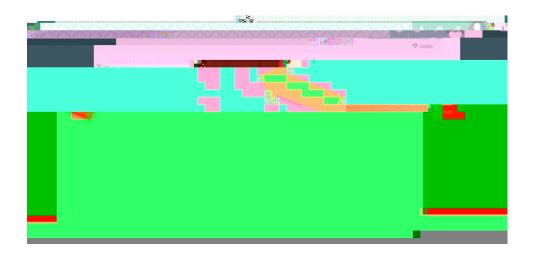